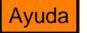

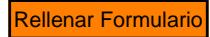

## **ANEXO II**

## **COMUNICACIÓN DE ADHESIÓN AL PROCEDIMIENTO PARA EFECTUAR POR MEDIOS TELEMÁTICOS EL EMBARGO DE DINERO EN CUENTAS ABIERTAS EN ENTIDADES DE CRÉDITO.**

La Resolución de 16 de diciembre de 2011, de la Dirección General de la Agencia Estatal de Administración Tributaria establece el procedimiento de presentación centralizada y telemática de diligencias de embargo de dinero en cuentas abiertas en Entidades de crédito.

En aplicación de la citada Resolución, se comunica adhesión al citado procedimiento de la Entidad de crédito cuyos datos se indican a continuación.

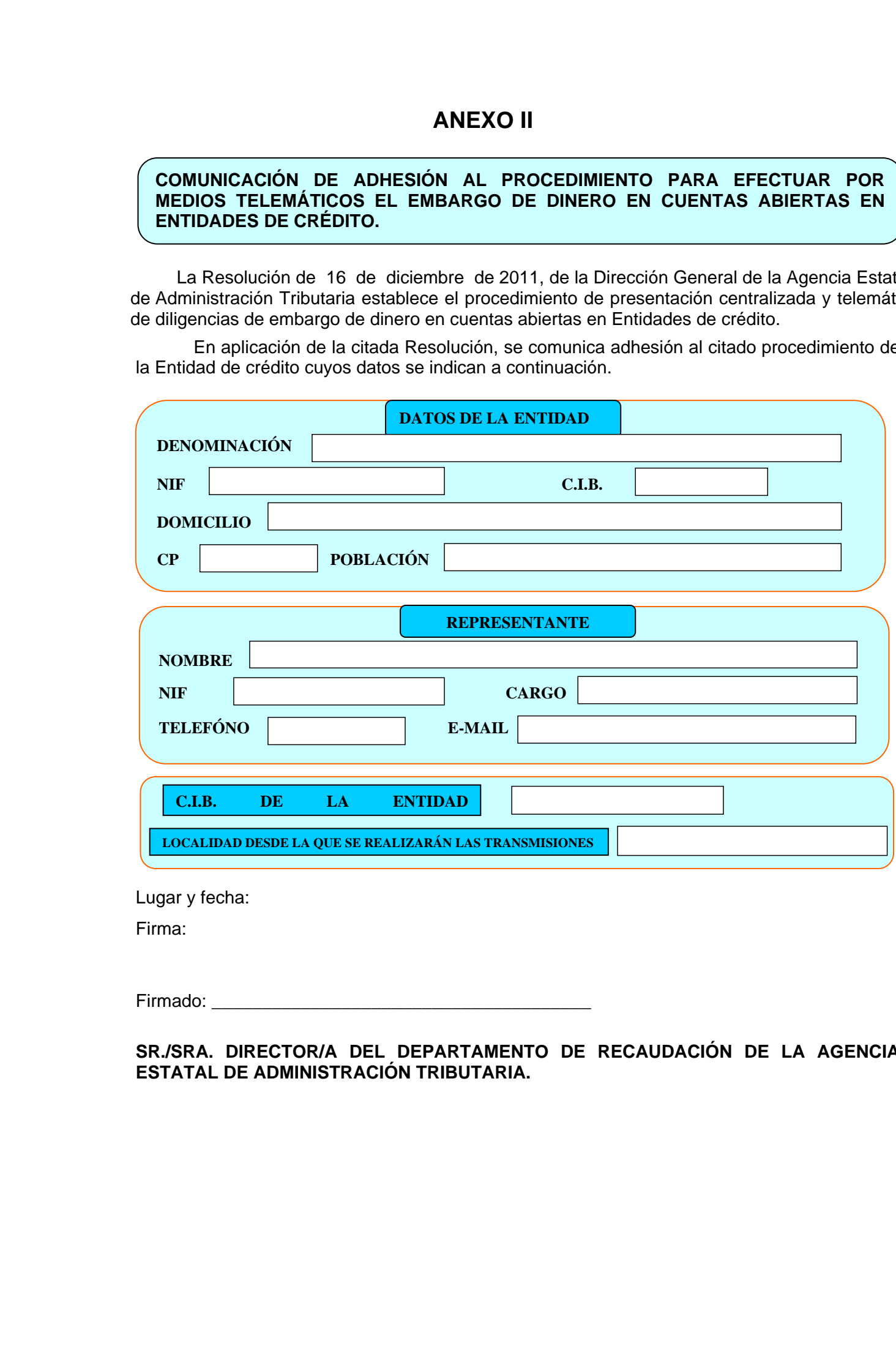

Lugar y fecha:

Firma:

Firmado:

**SR./SRA. DIRECTOR/A DEL DEPARTAMENTO DE RECAUDACIÓN DE LA AGENCIA ESTATAL DE ADMINISTRACIÓN TRIBUTARIA.**

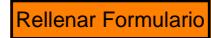